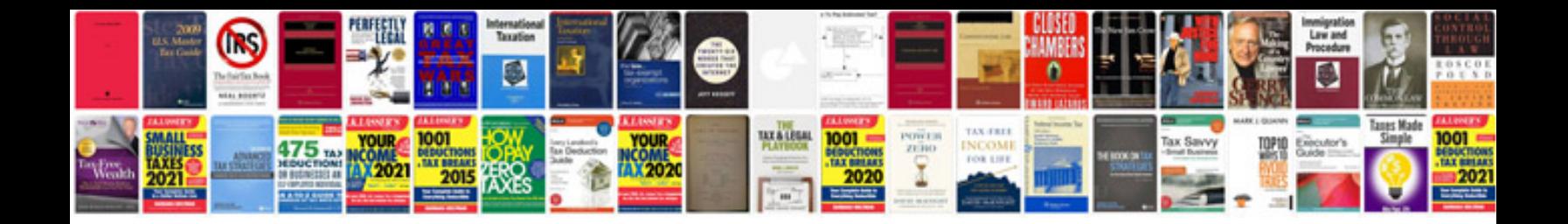

**Zoom hd8 manual**

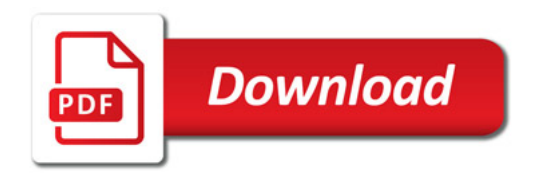

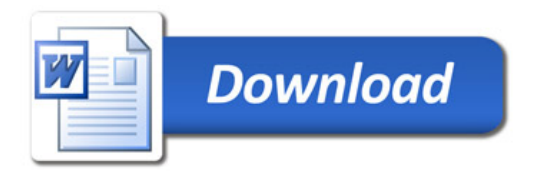